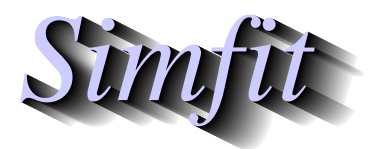

*Simples for simulation,*<br>*Simples for simulation,*<br>*http://www.simfit.org.uk*<br>*http://www.simfit.org.uk curve fitting, statistical analysis, and plotting. http://www.simfit.org.uk*

Quadratic forms often need to be evaluated in data analysis given a *n* by 1 vector *x* and a *n* by *n* matrix *A*. Frequently the inverse  $A^{-1}$  is required and it is convenient to be able to estimate this interactively.

For instance, in nonlinear optimization or multivariate statistics the following expressions for  $Q_1$  and/or  $Q_2$ are frequently required

$$
Q_1 = x^T A x
$$
  

$$
Q_2 = x^T A^{-1} x.
$$

To evaluate such quadratic forms interactively, open [Statistics] then [Numerical analysis] from the main SIMF<sub>I</sub>T menu and select the option to evaluate quadratic forms which provides the default test files matrix.tf3 defining matrix *A* and vector.tf3 defining *x* as follows

$$
A = \begin{pmatrix} 4.16 & -3.12 & 0.56 & -0.10 \\ -3.12 & 5.03 & -0.83 & 1.09 \\ 0.56 & -0.83 & 0.76 & 0.34 \\ -0.10 & 1.09 & 0.34 & 1.18 \end{pmatrix}
$$

$$
x = \begin{pmatrix} 1 \\ 2 \\ 3 \\ 4 \end{pmatrix}
$$

The following table illustrates the output from running the SIMF<sub>I</sub>T procedure with these default test files.

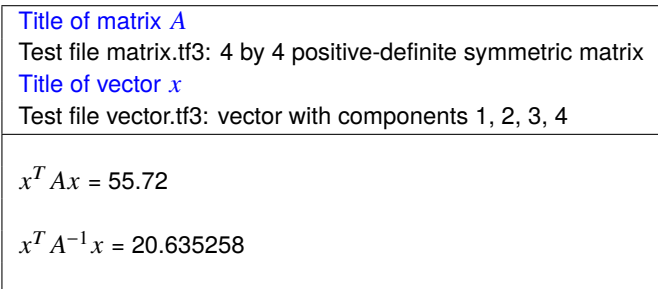

Using the SIMF<sub>I</sub>T procedure to evaluate quadratic forms allows the matrix *A* and vector *x* to be changed but two facts must be clear.

- 1. The dimensions of *A* and *x* must be consistent, i.e. identical.
- 2. Calculation of *Q*<sup>2</sup> requires that *A* is nonsingular.

Of course, in many applications, as when estimating a Mahalanobis distance in multivariate statistics, it is also vital that the matrix *A* to be used is a symmetric positive definite matrix (e.g. a covariance matrix) and the vector  $x$  has a defined meaning (e.g. a difference vector) if the scalar results from such quadratic forms are to be interpreted correctly.